# **pyalgos Documentation**

*Release 0.1.2*

**Bharadwaj Yarlagadda**

September 13, 2016

#### Contents

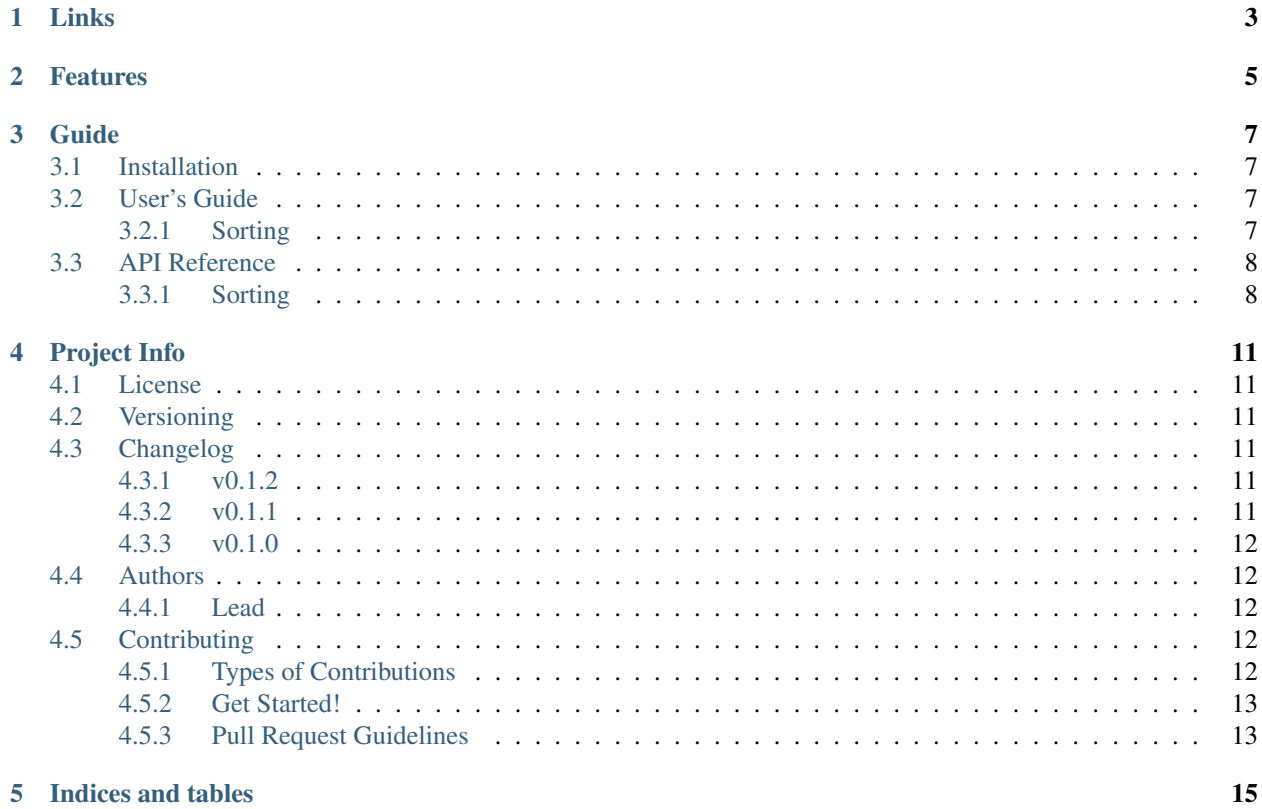

pyalgos is a package for implementing various algorithms:

- Sorting
	- Insertion Sort
	- Selection Sort

# **Links**

- <span id="page-6-0"></span>• Project: <https://github.com/bharadwajyarlagadda/pyalgos>
- Documentation: <http://pyalgos.readthedocs.io>
- Pypi: <https://pypi.python.org/pypi/pyalgos>
- TravisCI: <https://travis-ci.org/bharadwajyarlagadda/pyalgos>

**Features**

<span id="page-8-0"></span>• Supported on Python 2.7 and Python 3.3+.

## **Guide**

## <span id="page-10-1"></span><span id="page-10-0"></span>**3.1 Installation**

You can install pyalgos with all the latest changes:

```
$ git clone git@github.com:bharadwajyarlagadda/pyalgos.git
$ cd pyalgos
$ python setup.py install
```
# <span id="page-10-2"></span>**3.2 User's Guide**

## <span id="page-10-3"></span>**3.2.1 Sorting**

#### **Insertion Sort**

A simple sorting algorithm that builds the final sorted list of items - one item at a time. It can be less efficient on larger lists.

- Best Case: Input is already sorted out. This takes only  $O(n)$  running time. For ex,  $[1, 2, 3, 4, 5]$  in this case it takes only linear time to sort out the items.
- Average/Worst Cases: In both the cases, it takes  $O(pow(n, 2))$  running time to sort out the items. In both these cases, the items in the list are either in a reverse order (or) zig-zag order.

You can use Insertion Sort from pyalgos for both list of integers and list of strings.

```
from pyalgos.sorting import insertion
numbers_sorted = insertion([3, 4, 2, 7, 5, 1])
alphabets_sorted = insertion(['a', 'z', 'y', 'b', 'w'])
assert numbers sorted == [1, 2, 3, 4, 5, 7]assert alphabets_sorted == ['a', 'b', 'w', 'y', 'z']
```
Note: You can provide either list/tuple of values.

#### <span id="page-11-2"></span>**Selection Sort**

A sorting algorithm that build the final sorted list of items. It is inefficient on larger lists.

• Best/Average/Worst Cases: In all these cases, the running time is  $O(pow(n, 2))$ .

You can use Selection Sort from pyalgos for both list of integers and list of strings.

```
from pyalgos.sorting import selection
numbers_sorted = selection([3, 4, 2, 7, 5, 1])
alphabets_sorted = selection(['a', 'z', 'y', 'b', 'w']))
assert numbers_sorted == [1, 2, 3, 4, 5, 7]assert alphabets_sorted == ['a', 'b', 'w', 'y', 'z']
```
Note: You can provide either list/tuple of values.

## <span id="page-11-0"></span>**3.3 API Reference**

## <span id="page-11-1"></span>**3.3.1 Sorting**

```
pyalgos.sorting.insertion(elements)
```
Returns the sorted values using insertion sort algorithm.

The best case is when the input is an array that is already sorted. In this case, insertion sort has a linear running time O(n).

The worst case is when the input is an array sorted in reverse order. In this case, insertion sort has a quadratic running time  $O(pow(n,2))$ .

**Parameters elements**  $(iist/tuple) - A listtuple of values provided by the user.$ 

Returns A list/tuple of elements sorted in ascending order.

Return type list/tuple

New in version 0.1.0.

Changed in version 0.1.1: Added validation for checking whether every element in the list is a string (when strings are provided in the list).

Changed in version 0.1.2: Added support for tuples. Now the user can also provide a tuple of values.

```
pyalgos.sorting.selection(elements)
```
Returns the sorted values using selection sort algorithm.

Selection sort has O(pow(n, 2)) time complexity in all the three cases (Best, Average and Worst).

**Parameters elements**  $(llist/tuple) - A list/tuple$  of values provided by the user.

Returns A list/tuple of elements sorted in ascending order.

Return type list/tuple

New in version 0.1.0.

Changed in version 0.1.1: Added validation for checking whether every element in the list is a string (when strings are provided in the list).

Changed in version 0.1.2: Added support for tuples. Now the user can also provide a tuple of values.

# **Project Info**

## <span id="page-14-1"></span><span id="page-14-0"></span>**4.1 License**

#### MIT License

Copyright (c) 2016 Bharadwaj Yarlagadda

Permission is hereby granted, free of charge, to any person obtaining a copy of this software and associated documentation files (the "Software"), to deal in the Software without restriction, including without limitation the rights to use, copy, modify, merge, publish, distribute, sublicense, and/or sell copies of the Software, and to permit persons to whom the Software is furnished to do so, subject to the following conditions:

The above copyright notice and this permission notice shall be included in all copies or substantial portions of the Software.

THE SOFTWARE IS PROVIDED "AS IS", WITHOUT WARRANTY OF ANY KIND, EXPRESS OR IMPLIED, INCLUDING BUT NOT LIMITED TO THE WARRANTIES OF MERCHANTABILITY, FITNESS FOR A PAR-TICULAR PURPOSE AND NONINFRINGEMENT. IN NO EVENT SHALL THE AUTHORS OR COPYRIGHT HOLDERS BE LIABLE FOR ANY CLAIM, DAMAGES OR OTHER LIABILITY, WHETHER IN AN ACTION OF CONTRACT, TORT OR OTHERWISE, ARISING FROM, OUT OF OR IN CONNECTION WITH THE SOFT-WARE OR THE USE OR OTHER DEALINGS IN THE SOFTWARE.

# <span id="page-14-2"></span>**4.2 Versioning**

This project follows [Semantic Versioning.](http://semver.org/)

It is recommended to only use or import objects from the main module, pyalgos.

# <span id="page-14-3"></span>**4.3 Changelog**

## <span id="page-14-4"></span>**4.3.1 v0.1.2**

• Added support for tuple of values in both insertion() and selection() sorting methods.

## <span id="page-14-5"></span>**4.3.2 v0.1.1**

• Added validation for checking whether all the elements in a given list are strings or not in both insertion() and selection() sorting methods.

## <span id="page-15-0"></span>**4.3.3 v0.1.0**

- First release.
- Added insertion() method for implementing insertion sort algorithm.
- Added selection() method for implementing selection sort algorithm.

# <span id="page-15-1"></span>**4.4 Authors**

## <span id="page-15-2"></span>**4.4.1 Lead**

• Bharadwaj Yarlagadda, [yarlagaddabharadwaj@gmail.com,](mailto:yarlagaddabharadwaj@gmail.com) [bharadwajyarlagadda@github](https://github.com/bharadwajyarlagadda)

# <span id="page-15-3"></span>**4.5 Contributing**

Contributions are welcome, and they are greatly appreciated! Every little bit helps, and credit will always be given. You can contribute in many ways:

## <span id="page-15-4"></span>**4.5.1 Types of Contributions**

#### **Report Bugs**

Report bugs at [https://github.com/bharadwajyarlagadda/pyalgos.](https://github.com/bharadwajyarlagadda/pyalgos)

If you are reporting a bug, please include:

- Your operating system name and version.
- Any details about your local setup that might be helpful in troubleshooting.
- Detailed steps to reproduce the bug.

#### **Fix Bugs**

Look through the GitHub issues for bugs. Anything tagged with "bug" is open to whoever wants to implement it.

#### **Implement Features**

Look through the GitHub issues for features. Anything tagged with "enhancement" or "help wanted" is open to whoever wants to implement it.

#### **Write Documentation**

pyalgos could always use more documentation, whether as part of the official pyalgos docs, in docstrings, or even on the web in blog posts, articles, and such.

#### **Submit Feedback**

The best way to send feedback is to file an issue at [https://github.com/bharadwajyarlagadda/pyalgos.](https://github.com/bharadwajyarlagadda/pyalgos)

If you are proposing a feature:

- Explain in detail how it would work.
- Keep the scope as narrow as possible, to make it easier to implement.
- Remember that this is a volunteer-driven project, and that contributions are welcome :)

## <span id="page-16-0"></span>**4.5.2 Get Started!**

Ready to contribute? Here's how to set up pyalgos for local development.

- 1. Fork the pyalgos repo on GitHub.
- 2. Pull your fork locally:

\$ git clone git@github.com:<username>/pyalgos.git

3. Install your local copy into a virtualenv. Assuming you have virtualenv installed, this is how you set up your fork for local development:

```
$ cd pyalgos
$ pip install -r requirements-dev.txt
```
4. Create a branch for local development:

```
$ git checkout -b name-of-your-bugfix-or-feature
```
Now you can make your changes locally.

- 5. When you're done making changes, check that your changes pass linting and all unit tests by testing with tox across all supported Python versions:
	- \$ invoke tox

6. Add yourself to AUTHORS.rst.

7. Commit your changes and push your branch to GitHub:

```
$ git add .
$ git commit -m "Detailed description of your changes."
$ git push origin name-of-your-bugfix-or-feature
```
8. Submit a pull request through the GitHub website.

### <span id="page-16-1"></span>**4.5.3 Pull Request Guidelines**

Before you submit a pull request, check that it meets these guidelines:

- 1. The pull request should include tests.
- 2. If the pull request adds functionality, the docs should be updated. Put your new functionality into a function with a docstring, and add the feature to the README.rst.
- 3. The pull request should work for Python 2.7, 3.4, and 3.5. Check [https://travis](https://travis-ci.org/bharadwajyarlagadda/pyalgos/pull_requests)[ci.org/bharadwajyarlagadda/pyalgos/pull\\_requests](https://travis-ci.org/bharadwajyarlagadda/pyalgos/pull_requests) and make sure that the tests pass for all supported Python versions.

**CHAPTER 5**

**Indices and tables**

- <span id="page-18-0"></span>• genindex
- modindex
- search

Index

# I

insertion() (in module pyalgos.sorting), [8](#page-11-2)

# S

selection() (in module pyalgos.sorting), [8](#page-11-2)